# **GetWave\_Exists Definition (BIRD 120)**

**IBIS-ATM Teleconference March 13, 2012**

# **Problem statement**

- **An AMI model was found with an AMI\_GetWave function in the DLL, but its .ami GetWave\_Exists parameter was "False"**
	- the model maker intended this to be a debugging feature for the model
- **The v5.0 IBIS specification does not have a definition for what the meaning of this parameter is**
	- intuitive reasoning and reading between the lines would interpret the parameter as an indicator for the content of the DLL (that's obvious, isn't it?)
	- this is completely unnecessary and redundant, as it is very easy to test for the function "entry" points" in a DLL programmatically (does this parameter have another purpose in life?)
	- people would like to be able to turn the GetWave function on/off
	- people would like to have the option of using a modeling template with all AMI functions defined, but not all having actual code "implementation"

#### • *The v5.1 IBIS specification draft (based on BIRD 120.1) is poorly worded*

- the flow is described in terms of "If GetWave Exists is True/False..."
- does this mean that the EDA tool should make decisions based on this parameter and not based on the content of the DLL?
- this can tell the tool to execute a non existent function (obviously we will never do that...)
- Definition says: "Tells EDA platform whether the AMI\_GetWave is implemented in this model" (what does "implemented" really mean?)

### **Goal**

#### • **Find a** *better wording* **for the definition of GetWave\_Exists**

- the specification has to be clear so that model makers and EDA tool vendors don't make their own independent and potentially conflicting assumptions
- this can save us from having to answer questions about this issue later
- **Find a wording with a** *minimal change* **so that this could be handled as an "editorial correction" without a new BIRD**
	- the BIRD approval deadline has passed for IBIS v5.1

# **Questions**

- **Should the corrected verbiage state that GetWave\_Exists must reflect the content of the DLL, or should it allow for it to be used as "flow control"?**
	- the Definition in the IBIS v5.1 draft says: "Tells EDA platform whether the AMI GetWave is implemented in this model"
	- what does "implemented" really mean?
		- **function entry point "exists" in the DLL? (don't dare to execute it if not)**
		- **meaningful code inside the function exists? (don't bother executing it if not)**
		- **what if meaningful code exists in the function, but it was intended to be used only for debugging?**
	- are we changing the original meaning of the parameter?
	- if so, shouldn't its name be different?
	- is a name change justifiable as an editorial change?
	- is a name change breaking existing models?
	- deprecate this parameter and introduce a new parameter with a new meaning?

# **Proposals**

• **Change the "Definition" and "Usage Rules" in the v5.1 specification:**

*Definition:* Tells EDA platform whether the AMI\_GetWave **function has useful code** is implemented in this **algorithmic** model

*Usage Rules:* Note that if Init\_Returns\_Impulse is set to 'False', then **the GetWave function MUST contain useful code in the algorithmic model and consequently** GetWave\_Exists MUST be set to 'True'.

- **This doesn't "twist" the meaning of the parameter too much**
	- meaningful code *exists* True/False
	- meaningful code is worth executing True/False
	- if meaningful code doesn't exist, don't bother executing it...
	- doesn't force the EDA tool to execute a non-existent function
	- it tells the model maker that they better implement useful code in AMI\_GetWave if the didn't in AMI\_Init

# **Proposals (cont'd)**

• **Change the "Definition" and "Usage Rules" in the v5.1 specification:**

*Definition:* Tells EDA platform whether the AMI\_GetWave **function has useful code** is implemented in this **algorithmic** model

*Usage Rules:* **If an entry point doesn't exist for the AMI\_GetWave function in the algorithmic model, the value of this parameter must be False and the meaning of this parameter is AMI\_GetWave function does not exist. If an entry point exists for the AMI\_GetWave function in the algorithmic model, the value of this parameter may be True or False, instructing the EDA tool whether or not to execute the AMI\_GetWave function. In this case the meaning of this parameter is Use\_AMI\_GetWave\_Function.**

Note that if Init\_Returns\_Impulse is set to 'False', then **the GetWave function MUST contain useful code in the algorithmic model and consequently** GetWave\_Exists MUST be set to 'True'.

#### **Does the flow need clarification?**

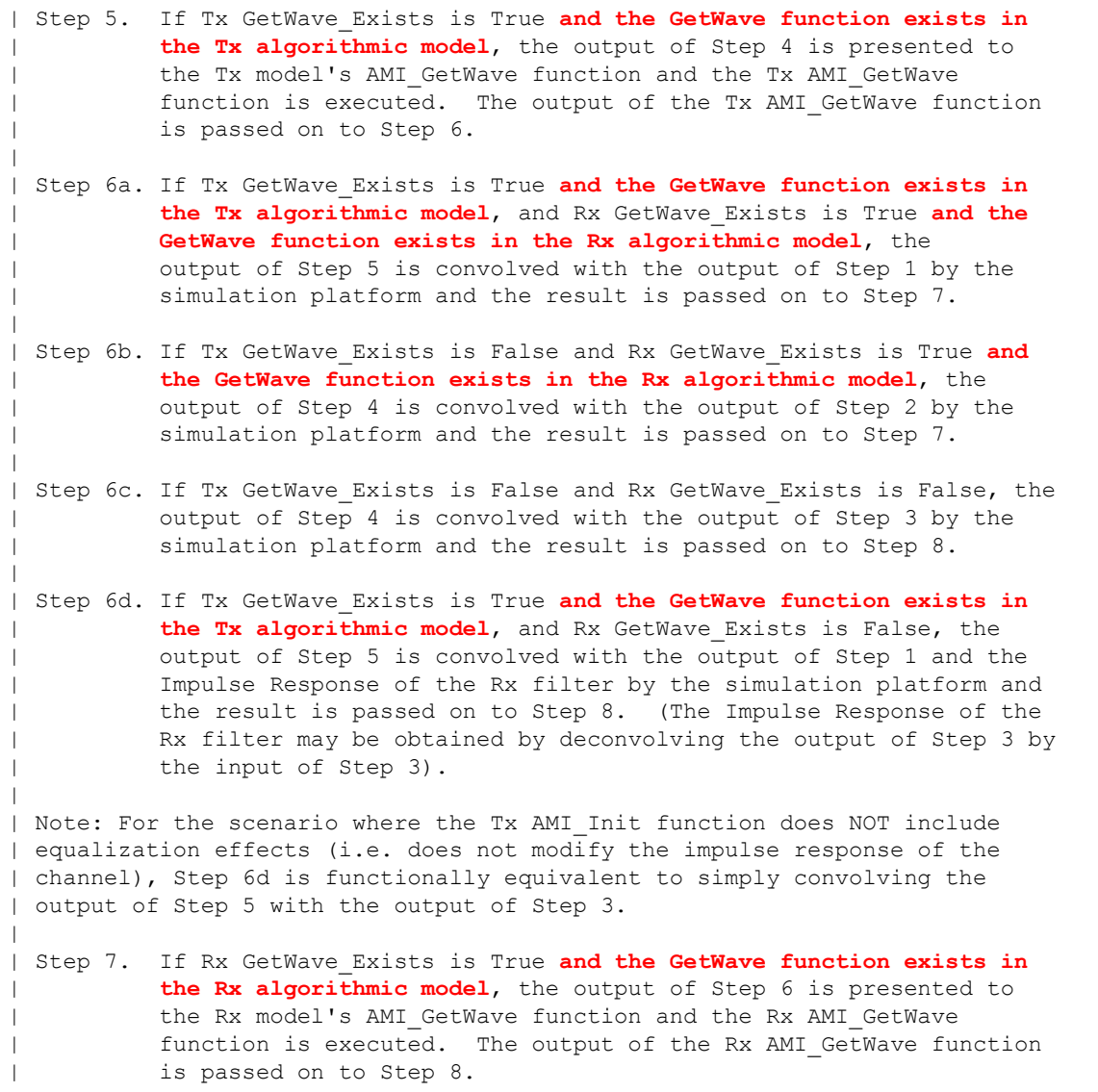

## **Summary**

• **We need to make a decision today on this and let the editorial committee know how to edit the text in this area in the IBIS v5.1 draft**